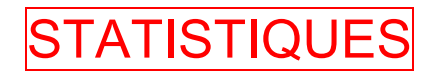

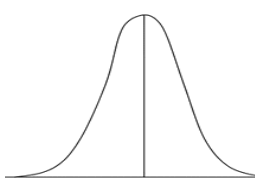

Dès l'Antiquité, alors que les sociétés s'organisent, les besoins en données chiffrées sur la population se font ressentir.

Vers 2900 avant JC, en Egypte, on trouve les premiers recensements de populations. En astronomie, la notion de moyenne est déjà utilisée durant cette période dans le but d'estimer une valeur par de nombreuses mesures.

Au XVIe siècle, en Angleterre, on tient des registres de décès et de naissances. En France, le mot « statistique » apparaît pour la première fois avec *Colbert* (1619-1683) dans des textes administratifs.

La notion de médiane vient du mathématicien italien *Roger Boscovich* en 1757.

Au XIXe siècle, *Carl Friedrich Gauss* 1777-1855) conçoit une loi statistique, appelée **loi normale**, dont la répartition est représentée par la fameuse courbe en cloche.

## I. Fréquence

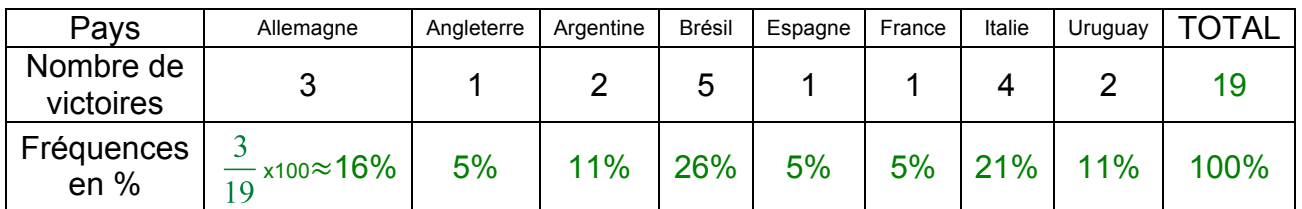

Fréquence =  $\frac{Effectif}{Effectiftotal}$  x 100

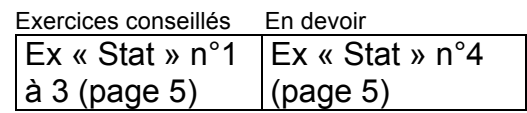

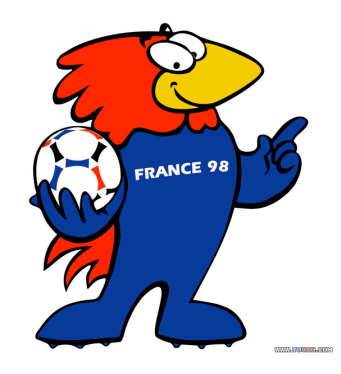

## II. Moyenne et médiane

1) Séries statistiques

Voici les 10 dernières notes obtenues par Jérôme :

4 ; 6 ; 18 ; 7 ; 17 ; 10 ; 12 ; 13 ; 17 ; 14

## 2) Moyennes

*Moy* = (4 + 6 + 18 + 7 + 17 + 10 + 12 + 13 + 17 + 14) : 10 = 11,8

#### 3) Médianes

Pour déterminer la note médiane, il faut ordonner la série. La médiane partage l'effectif en deux.

Notes: 4 6 7 10 12 13 14 17 17 18 La médiane se situe entre 12 et 13, soit : *m(Jérôme)* = (12 + 13) : 2 = 12,5

Interprétation : Jérôme a obtenu autant de notes supérieures à 12,5 que de notes inférieures à  $12,5.$ 

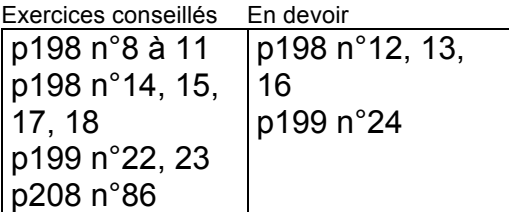

## II. Représentations statistiques

#### 1) Diagramme circulaire ou camembert

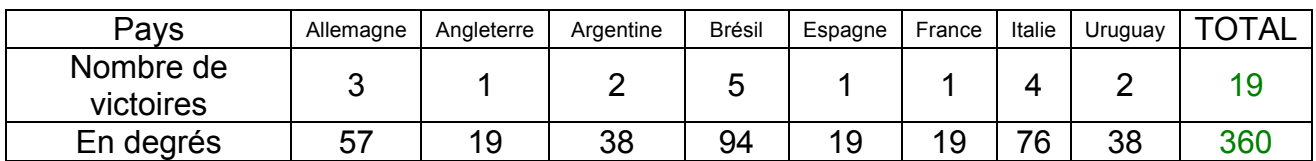

*La ligne « degrés » se complète par produits en croix !*

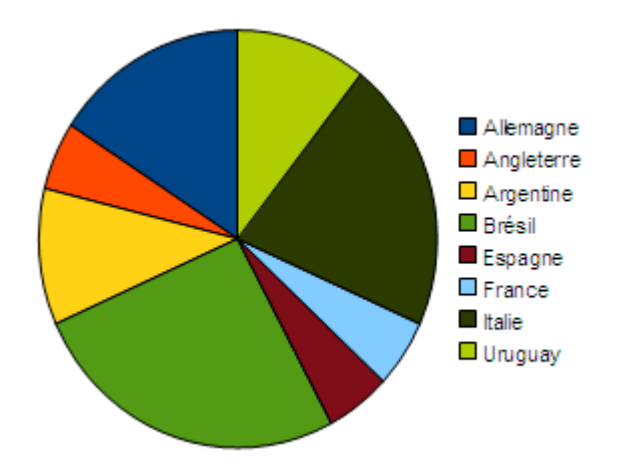

## 2) Diagramme à barres ou histogramme

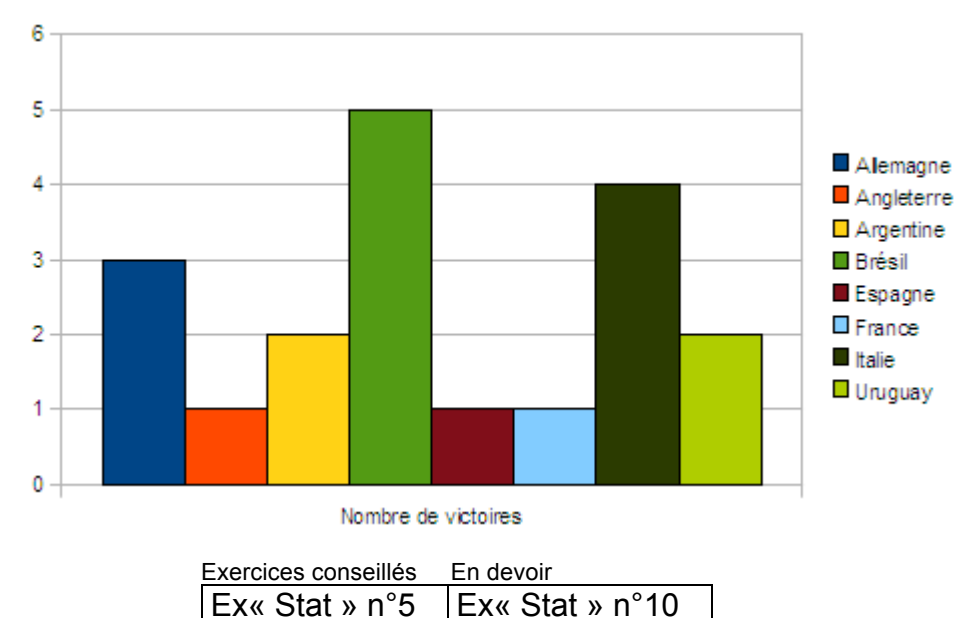

et 11 (page 7)

## 3) Graphique

#### Evolution de la population mondiale en millions d'habitants

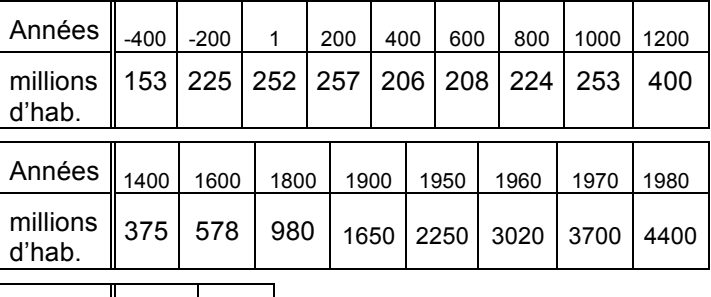

à 9 (page 6)

Années  $\frac{1}{1990}$  2000 millions  $\begin{array}{c} \text{minions} \\ \text{d'hab.} \end{array}$  5270 6000

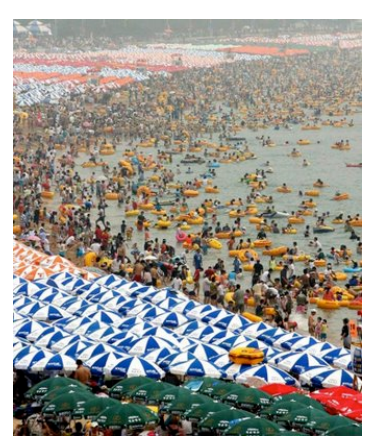

a) Représenter les données du tableau par un graphique. b) Commenter le graphique obtenu.

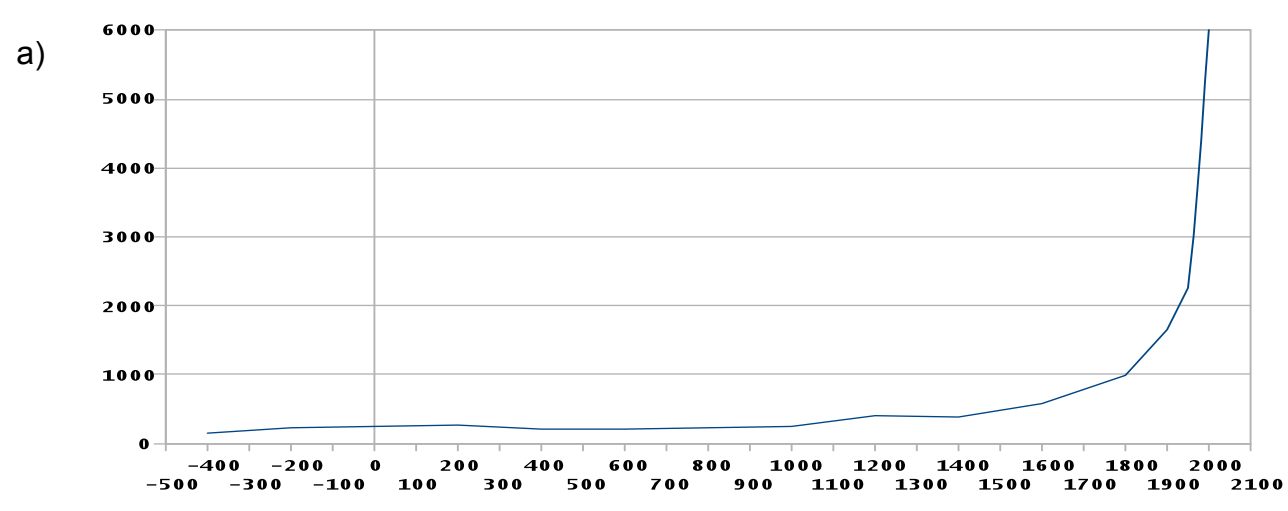

b) La courbe de population reste stable jusqu'au XVe siècle environ. On note une baisse sensible autour du XIIIe siècle correspondant à la Peste Noire qui ravagea l'Europe. A partir du XIXe sicle, la population croît de façon vertigineuse.

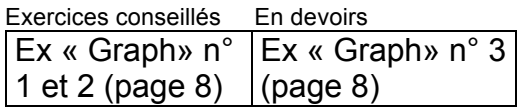

© Copyright

Hors du cadre de la classe, aucune reproduction, même partielle, autres que celles prévues à l'article L 122-5 du code de la propriété intellectuelle, ne peut être faite de ce site sans l'autorisation expresse de l'auteur. *www.maths-et-tiques.fr/index.php/mentions-legales*

## **STATISTIQUES**

## **Ex. 1 :** LE NOMBRE  $\pi$

Voici les cents premiers chiffres de l'écriture décimale de nombre  $\pi$ .

 *3, 141 592 653 589 793 238 462 643 383 279 502 884 197 169 399 375 105 820 974 944 592 307 816 406 286 208 998 628 037 825 342 117 067*

Compléter le tableau des effectifs d'apparition de chacun des chiffres:

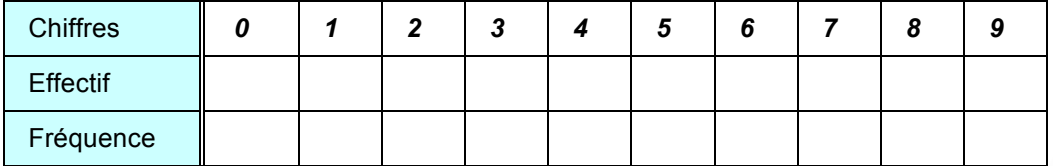

#### **Ex. 2 : LA CIBLE**

Youri a lancé 40 fléchettes. Leurs impacts sont marqués d'une croix.

1) Compter le nombre de fléchettes qui sont arrivées dans chacune des parties de la cible (et hors cible) et présenter les résultats dans un tableau des effectifs.

2) Faire ensuite le tableau des fréquences.

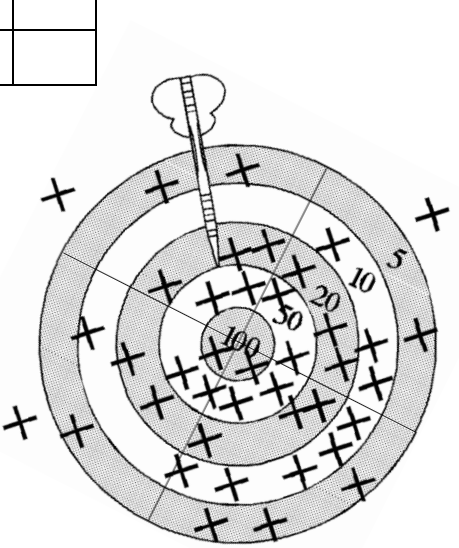

## **Ex. 3 : POTS DE PEINTURES**

Le chef du rayon peinture d'un magasin de bricolage a fait un inventaire de ses pots de peinture blanche pour boiseries et a constaté qu'il lui restait 221 pots de 0,5 L, 272 pots de 1 L, 170 pots de 2 L et 187 pots de 5 L. 1) Récapituler ces informations dans la deuxième ligne du tableau ci-dessous :

Combien lui reste-t-il de pots finalement ?

2) Compléter la ligne des fréquences.

Est-il exact de dire que moins de 50 % des pots restants ont un volume supérieur ou égal à 2 L ?

Quel(s) type(s) de pot correspond(ent) à plus de 25 % de son stock ?

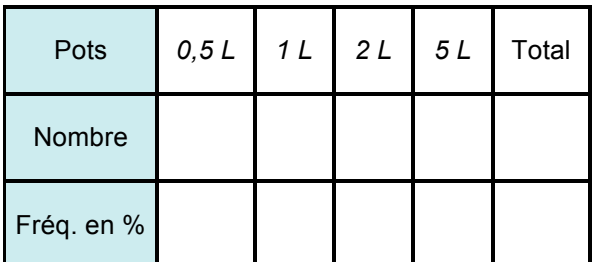

## **Ex. 4 : TOUR EIFFEL**

Voici le relevé des nationalités des visiteurs qui se sont présentés au guichet de la Tour Eiffel au cours de la première heure de la journée :

Calculer la fréquence pour chaque continent.

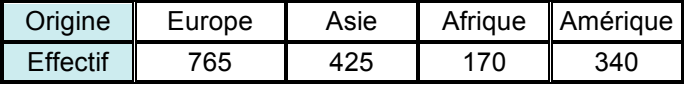

## **Ex. 5 : SCOOTER**

Le prix de revient d'un scooter est réparti ainsi:

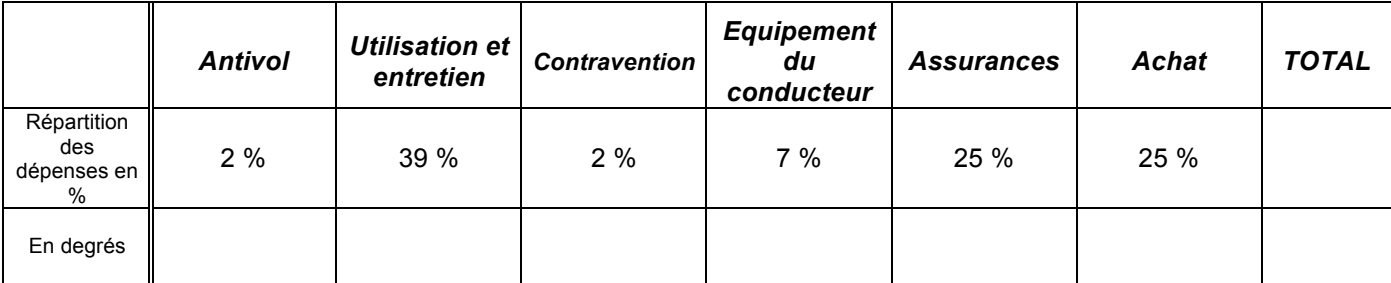

1) Compléter le tableau.

2) Représenter les résultats dans un diagramme circulaire.

3) Représenter les résultats dans un diagramme à barres.

## **Ex. 6 : 15 euros**

Avec 15 euros, qu'achètes-tu en priorité ? Enquête réalisée auprès de jeunes de 13 à 16 ans.

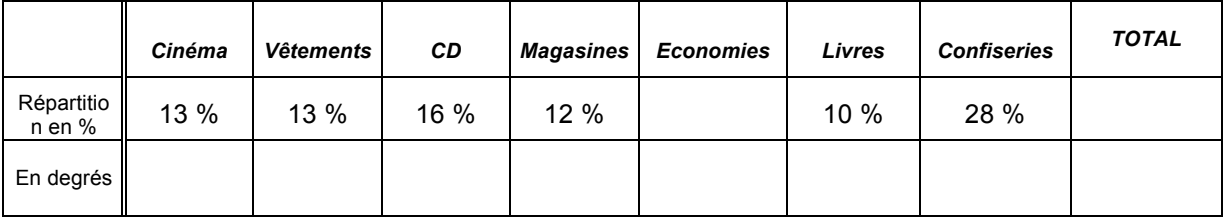

Mêmes questions qu'à l'exercice précédent.

## **Ex. 7 : RADIO**

Le tableau suivant montre la programmation d'une station radio:

Même questions qu'à l'exercice précédent.

## **Ex. 8 : FITNESS**

Les inscriptions au club de fitness ont donné les résultats suivants : 48 adolescents (de 10 à 17 ans), 72 étudiants (de 18 à 25 ans), 60 jeunes (de 18 à 25 ans), 156 adultes (de 26 à 45 ans) et 96 seniors (de 46 à 65 ans).

Répartitio n en %

En degrés

*Musique Info Pub Jeux TOTAL*

60 % 15 % 5 %

Réalise un tableau qui permet de récapituler ces données et de réaliser un diagramme semi-circulaire.

## **Ex. 9 : TABLES**

Le gestionnaire a fait pendant l'été, l'état des lieux du collège et a vérifié en particulier l'état des tables : 132 sont neuves ; 231 sont en bon état ; 99 sont à nettoyer ; 55 sont à réparer ; 33 sont à changer.

1) Remplir la deuxième ligne du tableau ci-dessous :

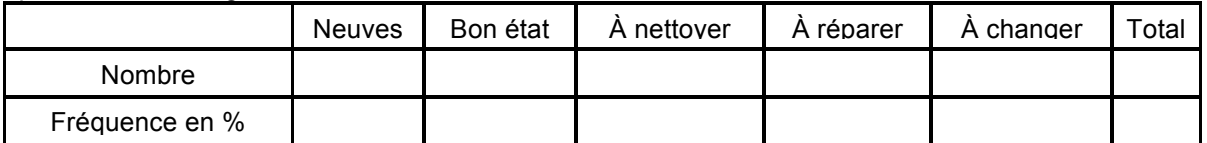

2) Afin de présenter cet état des lieux, le gestionnaire souhaite réaliser un diagramme circulaire. Pour cela, il faut rajouter la ligne « Angle ». Réaliser ensuite le diagramme.

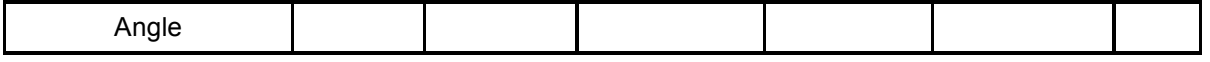

## **Ex. 10 : TRANSPORT SCOLAIRE**

Le diagramme en barres suivant représente la répartition des élèves du collège selon leur mode de transport principal pour se rendre en cours :

1) Quel est l'effectif total de ce collège ?

2) Représente cette répartition à l'aide d'un diagramme circulaire.

## **Ex. 11 : CLUB DE FOOTBALL**

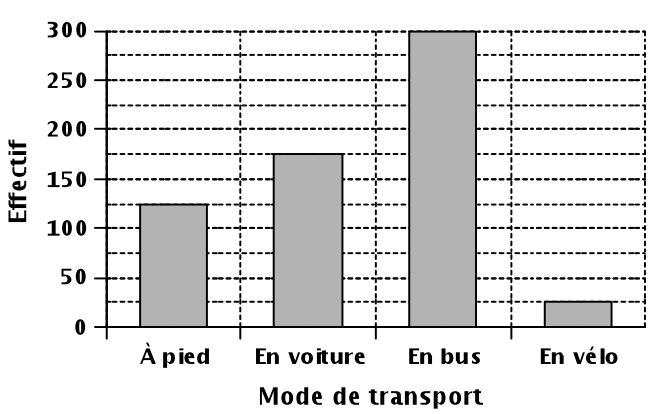

Construire un diagramme semi-circulaire pour représenter les données suivantes, obtenues lors d'un sondage réalisé dans un collège du sud de la France :

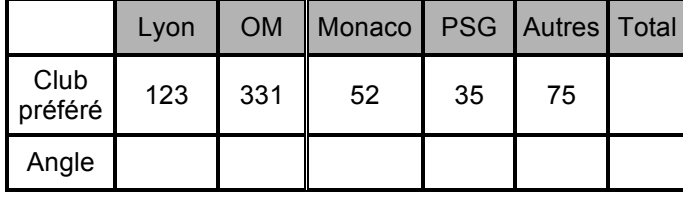

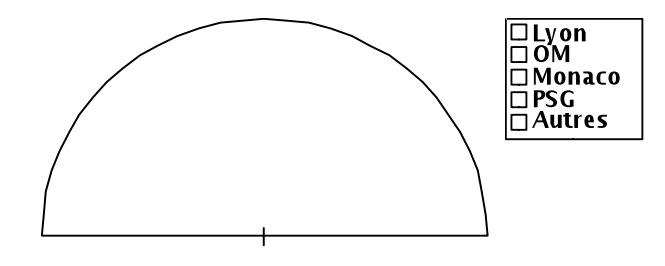

*Ex 3, 4, 8, 9, 10 et 11 : http://manuel.sesamath.net/*

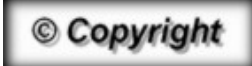

Hors du cadre de la classe, aucune reproduction, même partielle, autres que celles prévues à l'article L 122-5 du code de la propriété intellectuelle, ne peut être faite de ce site sans l'autorisation expresse de l'auteur. *www.maths-et-tiques.fr/index.php/mentions-legales*

## **GRAPHIQUES**

## Ex.1 : TEMPERATURES

Températures relevées un jour de printemps en Alsace

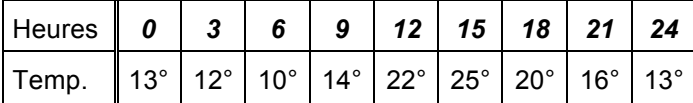

Représenter le graphique des températures.

## Ex.2 : POPULATION RURALE ET URBAINE

#### *en millions d'habitants*

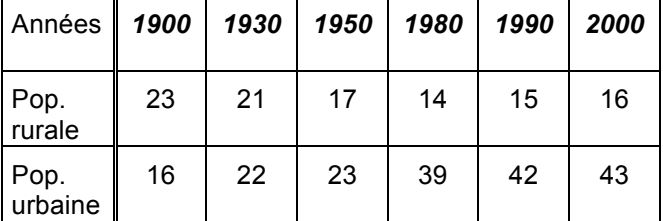

1) Représenter sur un même graphique l'évolution de la population rurales (personnes qui habitent à la campagne) et de la population urbaine (personnes qui habitent à la ville) en France. 2) Commenter les graphiques obtenus.

# Ex.3 : DISTANCE D'ARRÊT

La distance d'arrêt d'un véhicule est la distance parcourue par ce véhicule entre le moment où le conducteur aperçoit un obstacle et celui où le véhicule s'arrête.

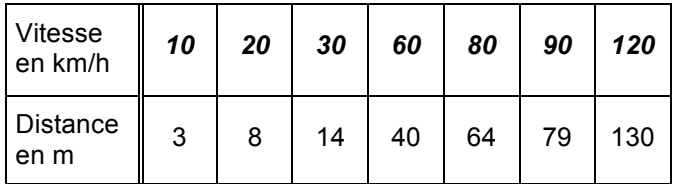

Cette distance dépend de la vitesse du véhicule.

Représenter ces données sur un graphique.

© Copyright

Hors du cadre de la classe, aucune reproduction, même partielle, autres que celles prévues à l'article L 122-5 du code de la propriété intellectuelle, ne peut être faite de ce site sans l'autorisation expresse de l'auteur. *www.maths-et-tiques.fr/index.php/mentions-legales*